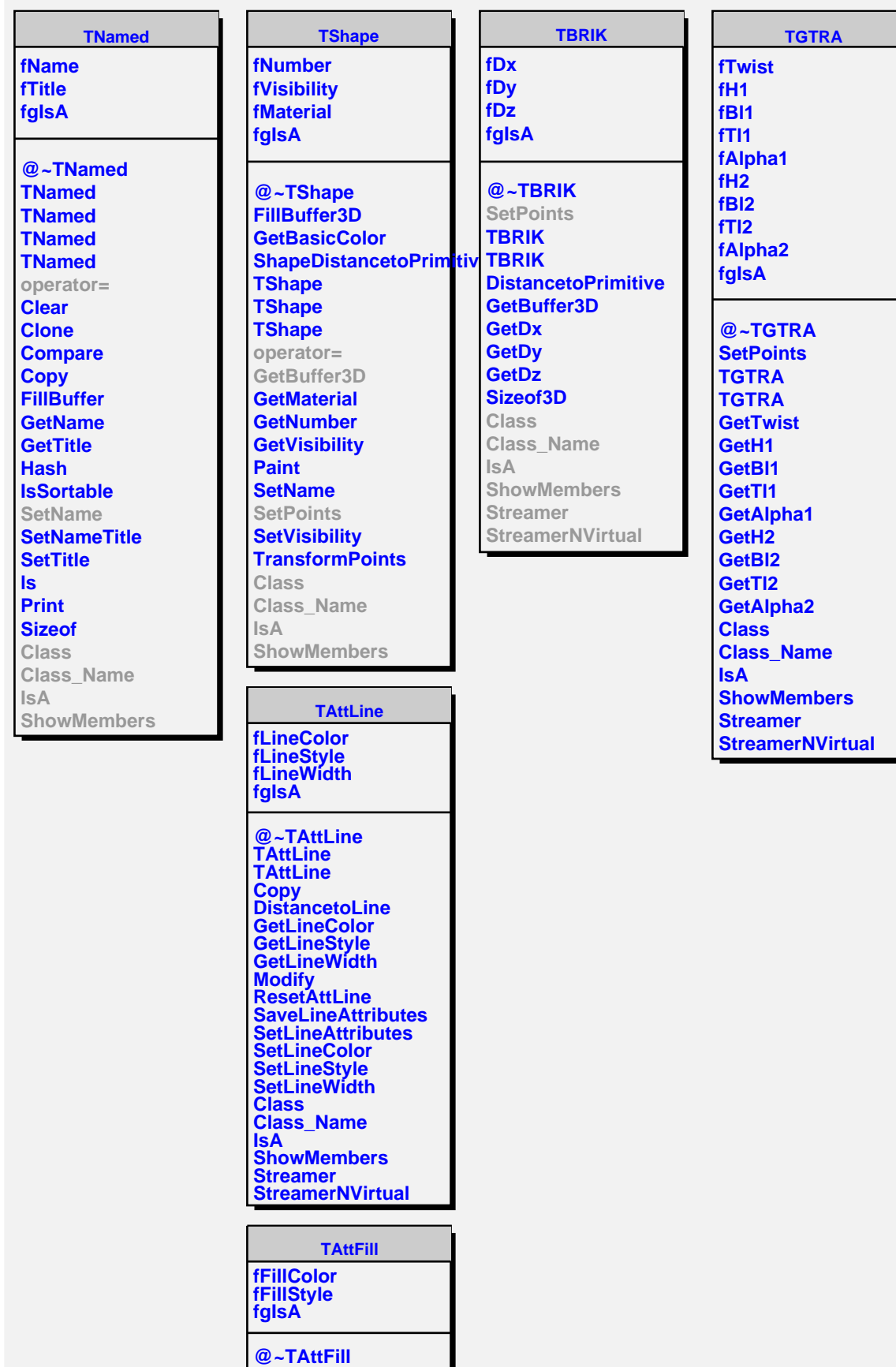

**TAttFill**